# Addressing structural and linguistic heterogeneity in the Web<sup>1</sup>

J[a](#page-0-1)cobo Rouces<sup>a,[∗](#page-0-2)</sup>, Gerard de Melo<sup>[b](#page-0-3)</sup> and Katja Hose<sup>a</sup>

<span id="page-0-3"></span><sup>a</sup> *Department of Computer Science, Aalborg University, Denmark E-mails: [jacobo@rouces.org,](mailto:jacobo@rouces.org) [khose@cs.aau.dk](mailto:khose@cs.aau.dk)* <sup>b</sup> *Department of Computer Science, Rutgers University–New Brunswick, USA E-mail: [gdm@demelo.org](mailto:gdm@demelo.org)*

**Abstract.** An increasing number of structured knowledge bases have become available on the Web, enabling many new forms of analyses and applications. However, the fact that the data is being published by different parties with different vocabularies and ontologies means that there is a high degree of heterogeneity and no common schema. At the same time, the abundance of different human languages across unstructured data presents a similar problem, because most text mining tools only cater to the English language. This paper presents solutions for these two kinds of heterogeneity. It introduces Klint, a Web-based system that automatically creates mappings to transform knowledge from heterogeneous sources into FrameBase, which is a broad linked data schema that enables the representation of a wide range of knowledge. With Klint, a user can review and edit the mappings with a streamlined interface, which in turn allows for human-level accuracy with minimum human effort. The paper further describes how FrameBase can be extended to support multilingual labels, which can aid in extending current tools for integrating English text into FrameBase knowledge.

Keywords: Linked data, data integration, multilingual text mining

#### **1. Introduction**

The Web of Data includes a rich and increasing number of structured knowledge bases, and has enabled many new applications and forms of analyses. Such open knowledge bases often provide their data in RDF format [\[34\]](#page-14-0), based on Subject-Predicate-Object triples. When coupled with the use of global identifiers in the form of Internationalized Resource Identifiers (IRIs), this facilitates the linking and merging of data from disparate sources into a single graph, usually referred to as the LOD (Linked Open Data) cloud. However, despite these advantages, different datasets may still model equivalent or overlapping information using different vocabularies and different triple patterns. This poses two important problems.

– *Querying data* can be cumbersome. In order to capture all pertinent knowledge, a structured <span id="page-0-1"></span>query will have to consist of a disjunction of all possible semantic patterns occurring in the myriad of heterogeneous vocabularies used in the data.

– *Linking data* is typically carried out by creating triples with a predicate owl:sameAs connecting RDF terms deemed to have the same meaning  $[3,15]$  $[3,15]$ . However, this may be infeasible when information is captured in structurally different forms across different datasets.

Beyond these, there is also the inevitable challenge that most data on the Web is in the form of natural language [\[17\]](#page-14-1). This can be regarded as a further, particularly challenging case of heterogeneity, either if text is considered in its most primitive form as strings of characters, or if it is modelled as a syntactic or semantic network as emitted by one of the state-ofthe-art natural language processing libraries, such as CoreNLP [\[38](#page-14-2)].

Automatic integration could solve this challenge, either from fully structured and disambiguated heterogeneous sources, or from syntactic/semantic networks produced using existing text mining methods.

<span id="page-0-0"></span><sup>&</sup>lt;sup>1</sup>The research leading to these results has received funding from the Danish Council for Independent Research (DFF) under grant agreement No. DFF-4093-00301, as well as the DARPA SocialSim program.

<span id="page-0-2"></span><sup>\*</sup>Corresponding author. E-mail: [jacobo@rouces.org.](mailto:jacobo@rouces.org)

However, it is often an AI-hard problem, especially since many applications may expect knowledge bases to have a high accuracy. This is because the accuracy is generally high in linked data KBs [\[23](#page-14-3)], owing to the fact that many KBs were built manually (e.g., folksonomical approaches as for Wikidata) or using integration rules that exploit highly reliable markup and hyperlinking structures (Wikipedia infoboxes and taxonomical links in DBpedia [\[35\]](#page-14-4) and YAGO [\[53\]](#page-15-0)).

In this paper, we present two attempts at tackling these issues, both related to FrameBase, a dataset that has been able to integrate a wide range of knowledge from other sources.

Firstly, we describe Klint (Knowledge integrator), a Web-based system enabling semi-automatic schema integration. Given one or more existing RDF ontologies, Klint generates tentative integration rules for these ontologies by representing mappings in a unified schema. For this unified schema, Klint relies on FrameBase [\[44](#page-14-5)], a wide-coverage, highly expressive and extensible schema that can be used to represent and integrate [\[47](#page-14-6)] a wide spectrum of knowledge from many sources in a homogeneous and seamless way.<sup>[2](#page-1-0)</sup> Simultaneously, Klint offers an agile and simple interface that enables the user to inspect and adapt the tentative integration rules, achieving the desired balance between precision and scalability.

Secondly, we introduce a method for adding multilingual support to FrameBase. There are already several systems to extract FrameBase-modelled knowledge from natural language  $[2,11]$  $[2,11]$ , but these are restricted to input sources given in the English language. Linked data is increasingly being embraced in domains such as government data, digital libraries, cultural heritage, and linguistics. As an increasing number of organizations around the world seek to adopt the principles of Linked data, it is important to also facilitate the interlinking of data captured in different natural languages. This is particularly important for multinational institutions such as within the European Union. We evaluate results obtained for the Swedish language, but the method is generalizable to other languages.

This paper is structured as follows. Section [2](#page-1-1) discusses related work in this area. Section [3](#page-2-0) introduces the FrameBase schema, on top of which the work described in this paper is based. Section [4](#page-6-0) describes the details of our Klint system for semi-automatic integration of heterogeneous structured data. Section [5](#page-9-0) presents the algorithms used to add multilingual support to FrameBase, and provides an evaluation of the results. Finally, Section [6](#page-13-4) provides a conclusion.

### <span id="page-1-1"></span>**2. Related work**

In this section we present previous research that is related to the work described in this paper. Section [2.1](#page-1-2) describes work in the field of ontology alignment. Section [2.2](#page-2-1) describes existing tools for ontology visualization and edition, and for the creation of mappings between different ontologies. Section [2.3](#page-2-2) describes existing work addressing the problem of linguistic heterogeneity and multilinguality in the context of ontologies and linked data.

## <span id="page-1-2"></span>*2.1. Ontology alignment*

Integrating knowledge from different sources is a long-standing, ubiquitous problem [\[31\]](#page-14-7). In the context of linked data and ontology alignment [\[16](#page-13-5)[,22](#page-14-8)], there has been extensive work in tasks such as identifying equivalent classes from different ontologies, and in some cases also equivalent instances and properties [\[4](#page-13-6)[,36](#page-14-9)[,41](#page-14-10)[,52\]](#page-15-1).

Since knowledge can be expressed in structurally different ways, one-to-one equivalences are not sufficient to exhaustively connect equivalent information across knowledge bases, and complex mappings become necessary. There has been some work addressing the problem of declaring and finding these mappings, either semi-automatically or fully automatically. The EDOAL (Expressive and Declarative Ontology Alignment Language) format [\[14](#page-13-7)] has been proposed to express complex relationships between properties, and complex correspondence patterns between ontologies have been described and classified in an ontology [\[49](#page-14-11)]. However, these works do not address the problem of identifying these correspondence patterns. The iMAP tool [\[21\]](#page-14-12) searches a space of possible complex relationships between the values of entries in two knowledge bases, e.g., room-price = roomrate  $\star$  (1 + tax-rate). However, it is limited to certain types of attribute combinations. The S-Match tool [\[30](#page-14-13)] makes use of formal reasoning to prove possible matches between ontology classes, involving union and intersection operators, but it does not address complex matching of properties beyond this. The work of Ritze et al. [\[43\]](#page-14-14) uses a rule-based approach to detect specific kinds of complex alignment patterns between entries in small ontologies.

FrameBase [\[44](#page-14-5)[,45](#page-14-15)] declares integration rules using SPARQL CONSTRUCT queries, which enables arbitrarily complex mappings between external knowledge bases and a hub schema based on frames (classes repre-

<span id="page-1-0"></span><sup>2</sup>See [http://www.framebase.org/.](http://www.framebase.org/)

senting events or processes) and frame elements (properties of frames), extracted from FrameNet [\[26](#page-14-16)[,48](#page-14-17)]. Different methods have been developed to automatically create certain types of complex rules [\[45\]](#page-14-15). This will be explained in more depth in Section [3.](#page-2-0)

# <span id="page-2-1"></span>*2.2. Graphical tools for addressing structural heterogeneity*

There are several tools for visualizing linked data [\[7](#page-13-8), [13](#page-13-9)[,29\]](#page-14-18), but these do not provide facilities to create arbitrary mappings.

WebProtégé [\[55\]](#page-15-2) is a widely used ontology engineering tool for RDF, with extensive support for OWL reasoning, but it is designed to facilitate creating individual ontologies, not mappings between them.

LodLive [\[9](#page-13-10)] allows users to browse RDF resources using a dynamic visual graph and to create 1-to-1 links between resources stored in different endpoints. However, it does not allow for creating the more complex kinds of mappings we consider in this work.

Fusion [\[1\]](#page-13-11) provides facilities to create mappings that are more complex than 1-to-1 relations between entities, but it is still limited to mappings to a single relation in the source ontology, and hence does not support arbitrary mappings. More specifically, it is limited to one of the following two kinds.

- Mapping a single property in the source ontology to a path $3$  in another, but not allowing arbitrary mappings between graphs. For instance, in Geo-Names,<sup>[4](#page-2-4)</sup> the property geo: parentFeature connects cities with provinces and also provinces with countries. Hence, the pattern *X* geo: parentFeature / geo:parentFeature *Y* can be mapped to *X* locatedIn *Y* to connect a city with the country it is located in. The interface for this kind of mapping is graphical, but not based on graphs.
- Fusion also allows for mapping a single property in the source ontology to a complex pattern in another, which is defined in the imperative programming language Ruby.

FrameBase and Klint, on the contrary, allow complex mappings by means of arbitrarily complex but declarative graph patterns implemented in SPARQL.

## <span id="page-2-2"></span>*2.3. Linguistic heterogeneity*

There are knowledge bases that include multilingual labels, such as YAGO 3 [\[37\]](#page-14-20), BabelNet [\[40](#page-14-21)], MENTA [\[18\]](#page-14-22), and DBpedia [\[35\]](#page-14-4). A large part of the entities and relations in these ontologies are obtained from Wikipedia articles and their mutual hyperlinks. As part of this approach, multilingual labels can be obtained by exploiting the cross-lingual links in Wikipedia [\[19](#page-14-23)], which constitutes a fundamental part of these ontologies. However, these ontologies are not explicitly built with the purpose of knowledge integration.

In order to solve the problem of linguistic heterogeneity in the context of knowledge bases, there has been work on linking knowledge entries with lexical labels in different languages, using machine translation  $[27,28]$  $[27,28]$  $[27,28]$ , graph models  $[56]$ , or a combination of dictionary and monolingual ontology mapping tools [\[54\]](#page-15-4).

Our work differs from these two types of previous efforts in several ways. First, we do not use the cross-lingual links in Wikipedia, as done by YAGO 3 and DBpedia. Instead, we add multilingual labels to FrameBase by exploiting its connections to WordNet and FrameNet as well as the existence of high-quality multilingual versions of these linguistic resources. Second, we do not attempt to directly and reciprocally interlink multilingual knowledge bases, since Frame-Base is meant as a central and unique hub for integrating knowledge, where multilinguality can be expressed by means of labels that will be annotated with Lemon [\[39](#page-14-26)], reflecting their language and morphosyntactic properties.

#### <span id="page-2-0"></span>**3. Brief overview of FrameBase**

FrameBase [\[44](#page-14-5)[–47](#page-14-6)] provides a unified schema designed to integrate knowledge from heterogeneous datasets such as those in the linked data cloud. What makes FrameBase particularly well-suited for integrating heterogeneous knowledge is that it is highly expressive, both from a lexical perspective (containing thousands of lexical entries), but also structurally, because the frame-based representation it relies on can represent n-ary relations in an extensible way.

The backbone of FrameBase stems from FrameNet [\[26](#page-14-16)[,48](#page-14-17)], a linguistic resource that compiles frames to annotate how specific words, denoted as Lexical Units (LUs), evoke them when they appear in text. Frame-Base extends its frame coverage using synsets, which

<span id="page-2-3"></span> $3$ In the sense of property paths in SPARQL [\[32\]](#page-14-19), i.e., a sequence of properties.

<span id="page-2-4"></span>[<sup>4</sup>http://www.geonames.org/ontology/.](http://www.geonames.org/ontology/)

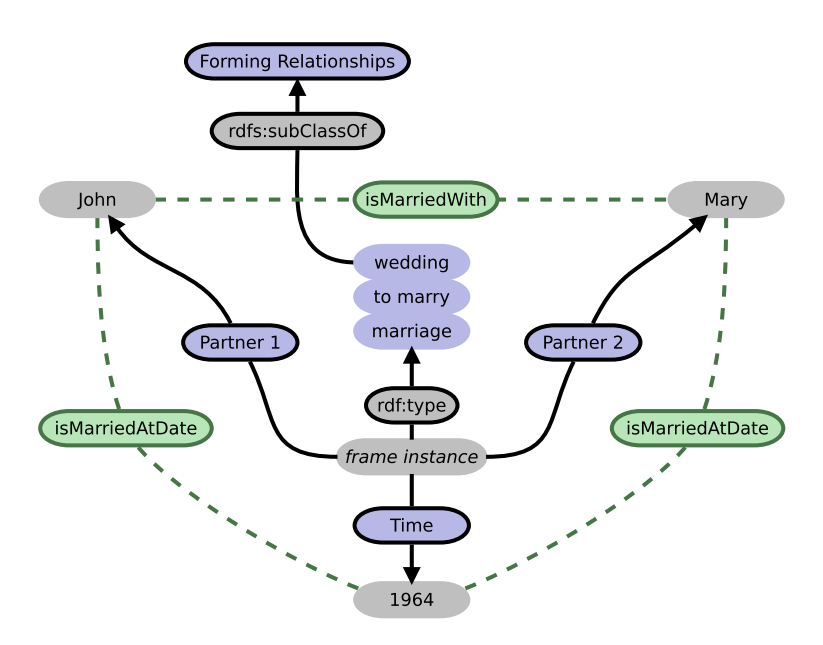

<span id="page-3-0"></span>Fig. 1. Example of how FrameBase represents the knowledge that two entities, John and Mary, married in 1964. Blue entities constitute reified knowledge while green ones constitute dereified knowledge.

are sets of synonymous disambiguated words taken from another linguistic resource called WordNet [\[24](#page-14-27)]. However, it is possible to understand FrameBase without detailed knowledge of these resources.

The core elements of the FrameBase schema are classes that correspond to frames, which are conceptual structures representing situations, events, or processes of any kind. The frame classes have properties called Frame Elements (FEs), in the sense that each of these properties has a specific frame class as its rdfs:domain. For instance, a frame:Forming\_ relationships.wedding.noun frame class has FE properties such as Partner\_1, Partner\_2, Means, Place, and Time. A frame:Building. construction.noun frame class has FE properties such as Agent (the entity that performs the construction), Components, Created\_entity, Instrument, Manner, Place and Time. These two frame classes are examples from the lowest part of the frame hierarchy in FrameBase, which contains specific terms, such as "wedding" and "construction". These terms possess very specific meanings, and they are also represented as lexical labels (using rdfs:label), although additional labels may exist. In the frame IRI, the terms are qualified with the name of upper, more general frames, which allows us to cope with polysemous words. In the examples above, the macroframes are "Forming relationships" and "Building". As an example of polysemy, the frame class frame:Containing.house.verb represents a situation in which a Container holds some Contents within its physical boundaries, whereas the frame class frame:Provide\_lodging. house. verb represents situations in which a Host provides a temporary residence for a Lodger.

Figure [1](#page-3-0) provides an example of how FrameBase represents the knowledge that two entities, John and Mary, married in 1964 (with the frame classes and FE properties depicted in blue).

In general, frame classes in FrameBase are organized into a hierarchy of three different kinds of frames: *microframes*, *miniframes*, and *macroframes*. Figure [2](#page-4-0) shows some example frames to illustrate this hierarchy.

- Microframes have very specific meanings and are directly connected to sense-disambiguated terms. Microframes are divided into two categories.
	- \* LU-microframes, each associated with an LU in FrameNet. Some examples are illustrated as green nodes in Fig. [2,](#page-4-0) such as :Quitting\_ a\_place.defection.noun.
	- \* synset-microframes, each associated with a synset in WordNet. Some examples are illustrated as blue nodes in Fig. [2,](#page-4-0) such as :Quitting\_a\_place.00055315. desertion.n.

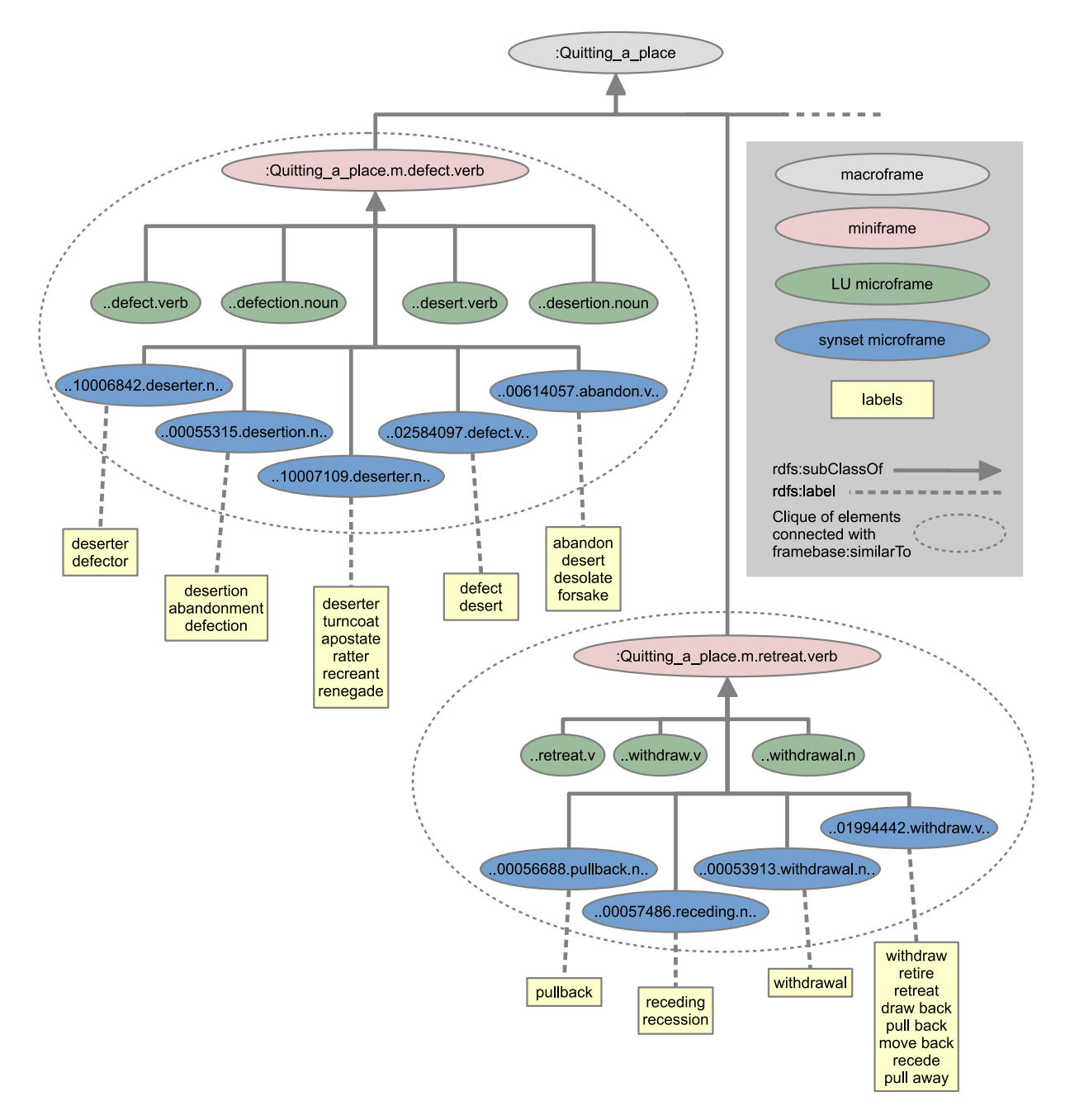

<span id="page-4-0"></span>Fig. 2. Example illustrating the hierarchy of frames. The prefix before the colon is "http://framebase.org/frame/". Here, ".." represents further stemming of the IRIs in order to fit the text in the nodes.

– Miniframes cluster together microframes with near-equivalent meaning. Two examples are illustrated as pink nodes in Fig. [2:](#page-4-0) :Quitting\_a\_ place.m.defect.verb and :Quitting\_ a\_place.m.retreat.verb (in order to be more easily interpretable, they are represented

with one of the inheriting LUs, but the .m. component distinguishes the IRIs from microframes with the same LU).

– Macroframes, finally, constitute an upper level of general types of situations or events. For example, :Quitting\_a\_place in Fig. [2.](#page-4-0)

The purpose of miniframes is offering an intermediate level of granularity, in which microframes representing equivalent concepts can be merged ("wedding", "spouse", and "marry" are under the same miniframe), thus reducing data sparsity. Still, a conflation of clearly different concepts is avoided, as would happen if macroframes were used ("wedding", "spouse", and "marry" are under the same macroframe as "divorce").

The FrameBase hierarchy contains around 130,000 frames in total, and supports efficient RDFS inference with a few extensions [\[10](#page-13-12)].

The FE properties are also imported from FrameNet. FE properties change across macroframes, but microframes and miniframes inheriting a given macroframe share the same FE properties. For instance, both microframes frame:Building.assembly.noun and frame:Building.construct.verb, which are subclasses of the macroframe frame: Building, share FE properties such as fe:Building. Created\_entity (the entity that is created in the act of building), fe:Building.Agent (the agent that builds the created entity), and fe: Building. Components (the components that form the created entity).

The main purpose of FrameBase is being able to represent a wide range of knowledge in a homogeneous way. This should ease the difficulty associated with jointly querying data represented by an unbounded mix of different schemas that are heterogeneous not only at a lexical level but also structurally. This structural heterogeneity also prevents linking data by means of binary properties such as owl:sameAs (for instance, consider a knowledge base with a property marriedWith and another with a class Marriage).

Knowledge can directly be created under the Frame-Base schema, or integrated from existing knowledge bases by means of integration rules (usually implemented as SPARQL CONSTRUCT queries), which allow what could be termed as "complex linked data", or "non-binary linked data".

The frame-based representation is the core of FrameBase and is chosen because it is very expressive and unambiguous, while striking a balance in terms of space complexity. One cannot unambiguously represent multiple marriages of a given person using marriedWith properties, unless some workarounds are used that entail a much higher triple overhead [\[44](#page-14-5)]. However, FrameBase additionally provides a second level of representation that is more concise, both in the knowledge base and in queries, in which only two FEs are specified for a frame. In this representation, the two FE properties, e.g. the two partners in a marriage, are directly connected via Direct Binary Predicates (DBPs). Figure [1](#page-3-0) shows DBPs in green. The two kinds of representations that FrameBase offers are seamlessly connected via so-called reification and dereification rules. Each type is the converse of the other, and both can be expressed together as biconditional ReDer (Reification-Dereification) rules. Below we provide some examples. For instance, the first example rule converts between a triple (connecting a transformed entity with the cause for its transformation), and a pattern (with an entity representing a transformation event that is connected to the transformed entity and the cause). The latter representation is more verbose, but is necessary when additional information needs to be specified, such as the time of the transformation or the resulting entity.

PREFIX frame: <http://framebase.org/frame/> PREFIX fe: <http://framebase.org/fe/> PREFIX : <http://framebase.org/dbp/>

| ?S :Cause change.isTransformedByCause ?O   |
|--------------------------------------------|
|                                            |
| ?R a frame: Cause change.transform.verb    |
| ?R fe:Cause_change.Entity ?S,              |
| ?R fe:Cause change.Cause ?O.               |
|                                            |
| :Cause_to_amalgamate.isUnitedBy ?O<br>?S - |
|                                            |
| ?R a frame: Cause_to_amalgamate.unite.verb |
| ?R fe:Cause_to_amalgamate.Parts ?S,        |
| ?R fe:Cause to amalgamate.Agent ?O.        |
|                                            |
| ?S : Fluidic_motion.flowsFromSource ?O     |
|                                            |
| ?R a frame: Fluidic_motion.flow.verb,      |
| ?R fe: Fluidic motion. Fluid ?S,           |
| ?R fe: Fluidic motion. Source ?0.          |

Figure [3](#page-6-1) provides a general overview of FrameBase. This paper also introduces a new version of Frame-Base, with an extended set of synset-microframes and a more homogeneous structure in the IRIs. Previous versions of FrameBase (1.x) used identifiers for synsetmicroframes that included the name of the parent macroframe [\[44](#page-14-5)]. The parent macroframe was identified using an automatic method that was not able to map the entirety of WordNet Synsets into Frame-Base. Some synsets should not even be mapped to an existing macroframe because this may not be available in the original FrameNet resource. However, including these orphan synset-microframes turned out to be advisable because even without a proper integration into the upper hierarchy (which can be added later), these synsets increase the expressivity of FrameBase. Hence, a new syntax has been defined for FrameBase 2.0, which removes parent frame information from synset-microframe IRIs, and allows orphan synset-microframes to be defined as children of the upper frame frame:Top\_frame (which does not exist in FrameNet). Accordingly, the number of synset-microframes has increased from 6,418 to 117,659.

We have developed an integration engine that uses ReDer rules to map properties from source KBs into FrameBase, matching them with DBPs after a process of canonicalization [\[45](#page-14-15)[,47\]](#page-14-6). Figure [4](#page-6-2) includes an example. In order to map classes from the source KBs, a Support Vector Machine model is trained to classify

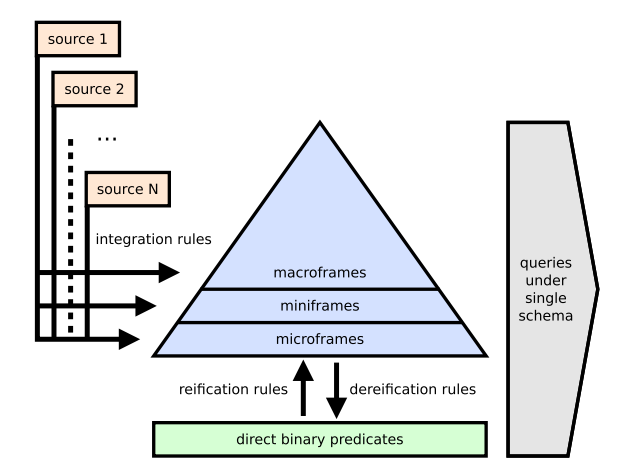

<span id="page-6-1"></span>Fig. 3. Overview of the structure of FrameBase system (ontology and rules).

(Class, Frame) pairs based on a range of lexical similarity features.

Because of its ties to computational linguistics, FrameBase is not only appropriate for integrating heterogeneous structured knowledge, but also for integrating knowledge extracted from natural language. Currently, there are several third-party systems that extract FrameBase-modelled knowledge from natural language  $[2,11]$  $[2,11]$ , but these are restricted to source texts provided in the English language.

#### <span id="page-6-0"></span>**4. Klint**

We will describe Klint from two different angles. First, Section [4.1](#page-6-3) functionally describes the features of the application. Then, Section [4.2](#page-8-0) provides nonfunctional details about the algorithm used for representing the graph. Finally, Section [4.3](#page-9-1) illustrates the steps in Klint to edit a graph representing an integration rule.

### <span id="page-6-3"></span>*4.1. Working modes*

Klint supports three working modes:

- The *Assisted Schema Integration* mode, which helps a user curate and create rules to integrate knowledge from external sources into Frame-Base. It is explained in detail in Section [4.1.1.](#page-7-0)
- The *Visual Knowledge Building* mode, which assists a user in creating FrameBase knowledge directly. It is explained in detail in Section [4.1.2.](#page-8-1)
- The *Visual Query Building* mode, which assists a user in creating queries to retrieve existing Frames. It is explained in detail in Section [4.1.3.](#page-8-2)

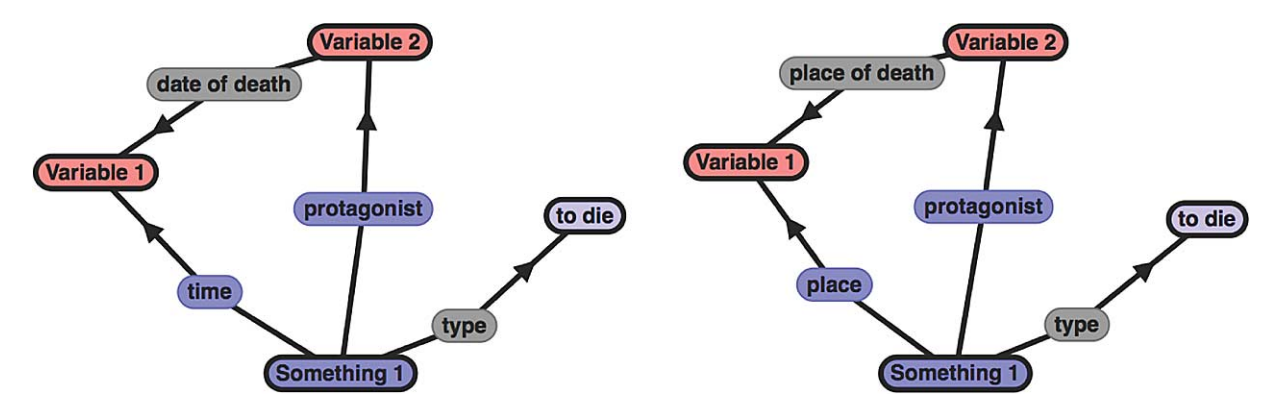

<span id="page-6-2"></span>Fig. 4. Two rules automatically created by the integration engine, integrating different properties from Wikidata: "time of death" and "place of death". There is some knowledge overlap among them (the death event of type "to die" and the property "protagonist"), and also with the results from the rule in Fig. [5.](#page-7-1) This is impossible to capture by simply linking the source schemas via equivalence or subsumption properties.

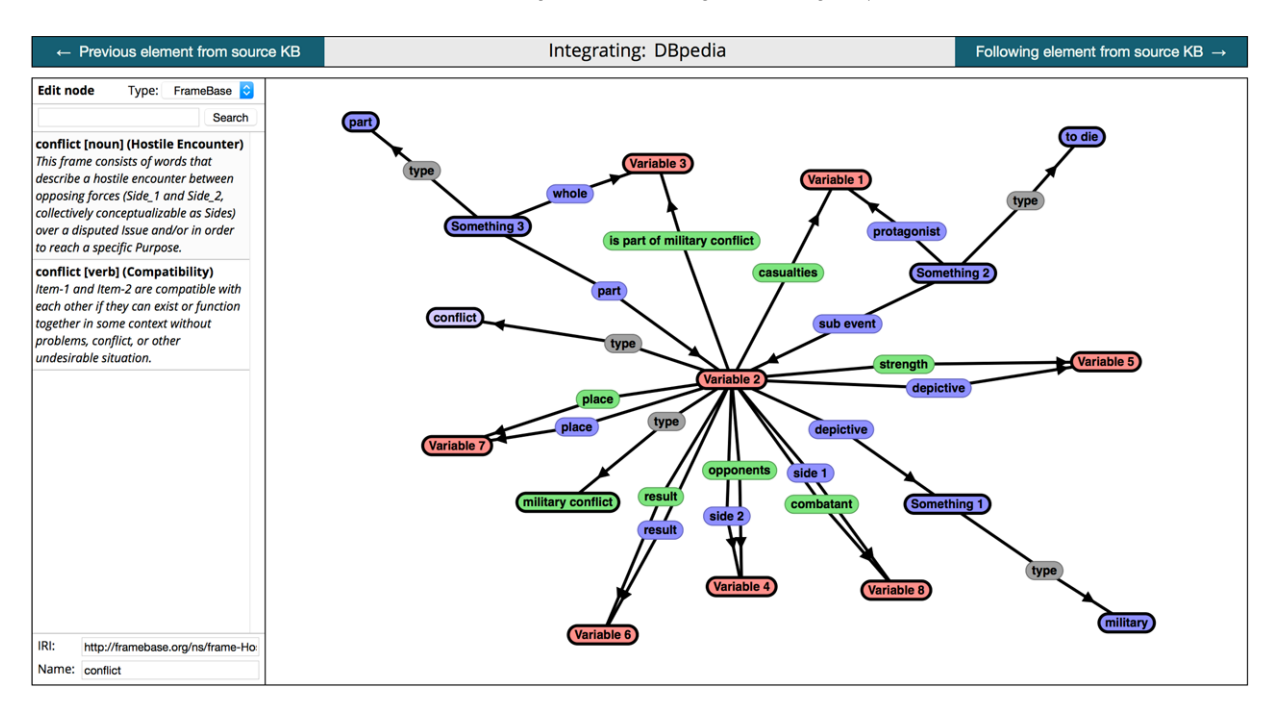

<span id="page-7-1"></span>Fig. 5. Example of Klint's interface: integrating elements from DBpedia – Klint used the contextual and lexical information from the source elements to suggest two candidate values for the integrated type (selected node, "conflict"), for which the correct assigned value, Hostile\_encounter-conflict.n was the first suggestion. The FrameBase properties were auto-inserted and some with high lexical overlap were automatically integrated as well. The complex structures that invoke some additional frames were created using the direct search function.

### <span id="page-7-0"></span>*4.1.1. Assisted schema integration mode*

Under the *Assisted Schema Integration Mode*, the user can integrate one or more entire knowledge bases (KBs) into FrameBase with reduced effort in comparison to an entirely manual or non-graphical approach. The input KBs can be loaded from an RDF file or a SPARQL endpoint. Other formats can also be used after pre-processing with a suitable RDF converter.<sup>5</sup>

*Integration heuristics.* Klint automatically creates complex integration rules for each element (i.e. beyond 1-to-1 equivalences between entities) in the source schema, using integration algorithms based on linguistic annotations in FrameBase [\[47](#page-14-6)]. These heuristics can create two kinds of integration rules:

– Property-Frame integration rules, where a property *P* in the source KB is mapped to a pattern consisting of an instantiated frame (that represents a situation or eventuality evoked by *P*). The frame is connected to the subject and object of *P* by two FE properties that represent "semantic roles" [\[25\]](#page-14-28). Figure [4](#page-6-2) includes examples of these rules. These integration rules are created by

matching the properties of the source KB with the FrameBase DBPs after a process of canonicalization [\[45](#page-14-15)[,47](#page-14-6)].

– Class-Frame integration rules, where a class is mapped to a frame instance, and some of its outgoing properties are mapped to FE properties of that frame, when there is textual overlap for all of them.

*Graphical interface.* Each integration rule is represented as a graph with nodes and edges in the right pane of Klint's graphical interface (Fig. [5\)](#page-7-1). Users can navigate across different integration rules with the buttons at the top bar, making modifications in a given graph if necessary. The nodes can be of different types.

- *Grounded nodes* represent single entities, and can themselves be of three types:
	- Source nodes (green) represent resources from the source KB and connect two variable nodes.
	- \* *FrameBase nodes* (blue) represent FrameBase resources and also connect variable nodes. They provide the *translation* of the source pattern to FrameBase.

<span id="page-7-2"></span>[<sup>5</sup>http://www.w3.org/wiki/ConverterToRdf.](http://www.w3.org/wiki/ConverterToRdf)

- \* *Auxiliary nodes* (gray) represent resources from third-party KBs, usually representing common idioms or very specific entities.
- *Variable nodes* (presented in red) represent universally quantified variables over entities. They bind the pattern from the source KB to the integrated FrameBase pattern. The remaining nodes are classified according to the type of entity they represent.

The nodes are connected via directed edges representing triples. Since an RDF triple involves three elements, each triple is represented by two successive edges, one from the subject to the predicate and another from the predicate to the object.

In the *Assisted Schema Integration Mode*, both edges and any of the above-mentioned types of nodes can be added, deleted, and edited. When a node is selected, the node is highlighted and the left panel is activated, where the user can change its name and unique identifier (in RDF, this is an IRI). Klint automatically deduces which consecutive pairs of edges define triples.

*Automatic suggestions.* When a new FrameBase node is created, its identifier is initially unspecified. Klint will try to use its context (the type of the neighboring nodes) and the integration engine to suggest possible values automatically. Specifically, if the node is a property emanating from a frame class, the FE properties of that frame class will be suggested, and if it is the subject of a FE property, the frame class to which this FE property belongs will be suggested. In case there are too many suggestions, the search function may be used instead.

#### <span id="page-8-1"></span>*4.1.2. Visual knowledge building*

In this mode, the user is able to introduce Frame-Base nodes as well as external nodes, but not variable nodes. Accordingly, the resulting graph then represents knowledge rather than a query, and can be exported in any of the common RDF formats. Unlike the *Assisted Schema Integration* mode, this is not meant to produce massive amounts of data from external structured sources, but rather serves as a source-neutral way of evaluating the expressivity of FrameBase when creating small examples of knowledge.

## <span id="page-8-2"></span>*4.1.3. Visual query building*

In this mode, the user can introduce FrameBase nodes and variable nodes, but not external nodes. The resulting graph represents any kind of query, with the purpose of retrieving existing knowledge under the

FrameBase schema, instead of an integration rule implemented specifically as a CONSTRUCT query, as in the case of the *Assisted Schema Integration* mode.

Specifically, the user may choose between the following different options:

- Obtain a SELECT SPARQL query, suited for a FrameBase KB, selecting all variables.
- Obtain a CONSTRUCT SPARQL query, suited for a FrameBase KB, extracting all the knowledge that follows a given pattern.
- Run the SELECT/CONSTRUCT SPARQL query directly, visualizing the results.

#### <span id="page-8-0"></span>*4.2. Representation layer*

RDF graphs are commonly regarded as directed labelled graphs, with each Subject-Predicate-Object triple as an edge between the subject and the object, and the predicate as its edge label. However, this is a simplification, as predicates can also be subjects or objects of some triples, and RDF graphs are truly bipartite graphs [\[33](#page-14-29)], where each triple is represented by two consecutive directed edges: subject–predicate and predicate–object ones. The graph representation in Klint maintains the bipartite model, so RDF is fully supported, but at the same time it maintains a data layer equivalent to a directed labelled graph (where each triple is an edge labelled with the predicate), which is the one used to provide an intuitive interface to the user. In order to make the presentation of this graph even more clear, Klint relies on a combination of visual clues: it uses physics simulation algorithms to maintain a similar orientation for edges of the same triple; it uses a distinctly different representation for subject and object nodes in relation to predicates; and it creates alias nodes for predicates, so if the same resource is used twice as a predicate in different triples, or as predicate in one and as a subject in another, then it is represented with two different nodes that are internally linked to the same resource. In order to create humanreadable labels for nodes, Klint tries to find an explicit label for a node, and if it fails to find it, it uses a heuristic based on extracting the last part of the IRI, which is often human-readable.

When users want to make a modification in the graph, they can do so in a simple, visual way. Subject– Predicate–Object triples can be added or removed by adding or removing edges between nodes. The system automatically creates a new triple after subjectpredicate and predicate-object edges are created, sharing the predicate. Temporary links are shown for unfinished subject-predicate edges.

#### <span id="page-9-1"></span>*4.3. Editing an integration rule: Example*

We next consider the steps one takes to edit a graph representing an integration rule so as to make it more precise. Figure [6](#page-10-0) presents an integration rule that expresses that the DBpedia property almaMater can be represented in FrameBase by using an instance of the Studying frame with FE properties Student and Institution. While this, viewed as inference, is valid, it is not entirely complete, since the term and the property "alma mater" is only used for cases where the studies have been finished. This can be represented in different ways, but we will choose a relatively simple one for illustration purposes: adding a third FE property "Time" with a literal value "past".

While we have thus far not carried out any fullfledged user studies with untrained users, the manual construction of integration rules within the ePOOLICE EU project [\[46\]](#page-14-30) showed that the use of a graphical interface of this sort would be advantageous.

# <span id="page-9-0"></span>**5. Multilingual support**

We add multilingual support to FrameBase by adding multilingual labels to microframe classes, alongside the already existing ones in English. We consider this more appropriate than creating new microframe classes for terms in another language, since microframe classes are semantic elements that ought to be language-independent. While there may be connotational and denotational differences in nuance between translated terms, and there are terms that do not have a direct translation into other languages, the first phenomenon can be disregarded in most applications of knowledge representation and linked data, and the second phenomenon only pertains to a comparably small number of cases (and FrameNet as well as FrameBase allow for multi-word expressions, which can potentially alleviate this).

We do not consider multilingual labels of RDF terms such as FE properties, macroframes or FrameBasespecific classes and properties, because the lexical labels for these terms are not meant to be used in text mining.

### *5.1. Method description*

We implement our method for the case of Swedish, but it can be applied for another second language (which we will denote throughout the paper as  $\mathcal{L}$ ). The method is a combination of two algorithms, which

have different requirements and can work independently. This makes it more robust for the case that  $\mathcal L$ does have partial coverage among computation lexicons – for instance, there is a WordNet extension but not a FrameNet one.

#### *5.1.1. WordNet-based method*

This method, described in Algorithm [1,](#page-11-0) depends on the availability of a mapping from Princeton Word-Net synsets to some lexicon for the other language (we denote this mapping as *PwnMap()*). The lexicon can be a multilingual WordNet or another kind of lexicon. In our case, we use SALDO, a Swedish lexicon [\[6](#page-13-13)], for which there is a mapping consisting of 6,900 pairs of a WordNet word sense and a SALDO identifier.<sup>6</sup> SALDO identifiers are different from WordNet synsets in several ways. For instance, instead of being organized in a taxonomical hierarchy of "is a" relations, they are connected by means of a "non-classical" association relation that connects word senses with their primary and secondary descriptors. The relation between a word sense and its primary descriptor is the most common and also forms a tree, but unlike "is a", it connects a word sense with another one that is semantically and/or morphologically less complex, usually more frequent, stylistically more unmarked, and typically acquired earlier in first and second language acquisition [\[6](#page-13-13)]. Some examples are "fönster" (window) having "öppning" (opening) as primary descriptor (and "hus" or "house" as secondary descriptor), "operahus" (opera house) having "opera" as primary descriptor, and "dålig" (bad) having "bra" (good) as primary descriptor (and "motsats" or "opposite" as secondary descriptor).

This algorithm can be generalized for any language for which there is a multilingual WordNet version. Currently there are manually created open-source Word-Nets for over 30 languages, while many further languages are covered by automatically produced Word-Nets such as the Universal WordNet [\[20](#page-14-31)].

# *5.1.2. FrameNet-based method*

Algorithm [2](#page-11-1) uses the following two resources.

– A function  $LU_{\mathcal{L}}()$  that maps English Berkeley FrameNet frame names to sets of  $\mathcal{L}$ -language LUs. This can be obtained from any secondlanguage FrameNet that uses frames from the English Berkeley FrameNet.

<span id="page-9-2"></span>[<sup>6</sup>https://spraakbanken.gu.se/swe/resurs/wordnet-saldo.](https://spraakbanken.gu.se/swe/resurs/wordnet-saldo)

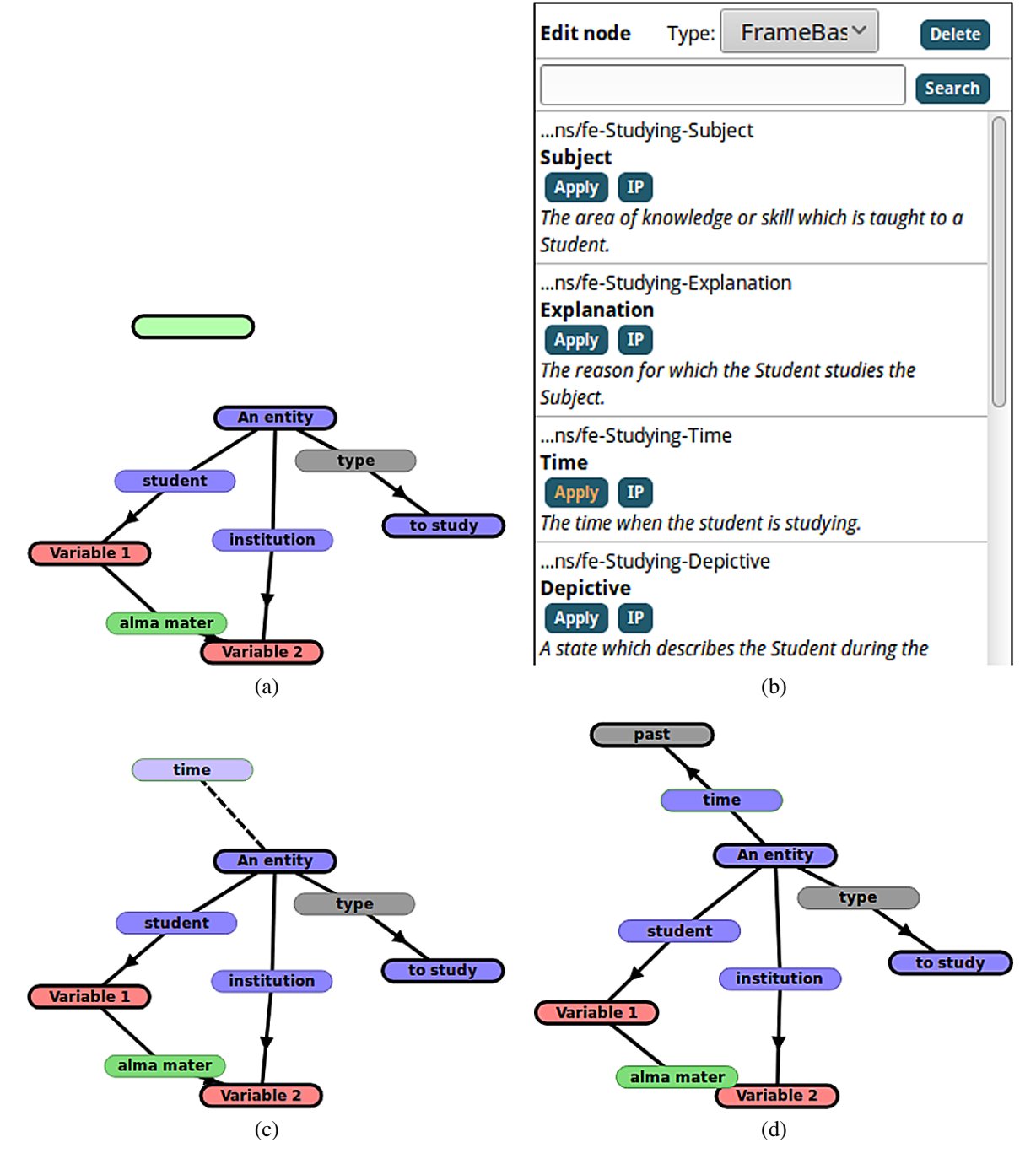

<span id="page-10-0"></span>Fig. 6. (a) The starting point is the initial integration rule in the lower part of the screen, which includes a frame instance labeled "An entity". After clicking the empty area in the upper space, a new node is created. Klint marks it green, assuming it belongs to a source KB. (b) Once an edge has been created between the frame instance and the new node, Klint recognizes that this is meant to be a property whose domain is the type of the frame instance, i.e. the frame class, and therefore, when the new node is selected, it automatically proposes all the FE properties of that frame as possible values, including "Time". (c) After selecting "Apply" for "Time", the new node is re-assigned as a FrameBase node. (d) After creating a literal node "past" and a second edge from "Time" to "Past", Klint recognizes the new triple and updates the rule.

<span id="page-11-0"></span>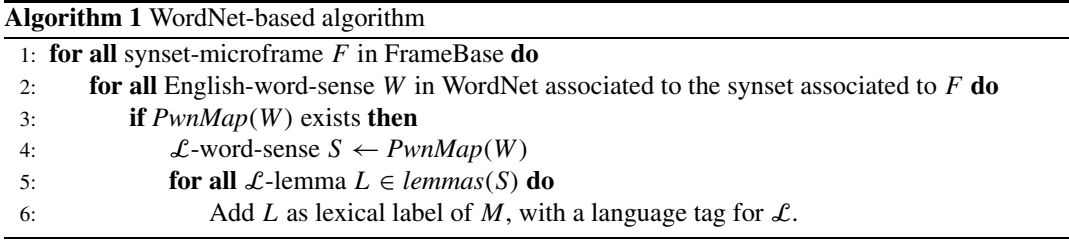

<span id="page-11-1"></span>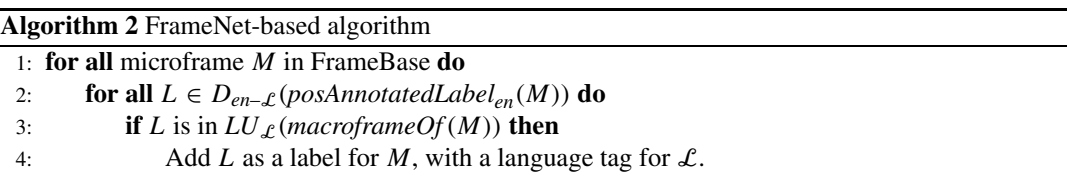

 $- A$  dictionary function  $D_{en}(\lambda)$  that maps (lemma, POS) pairs between English and the second language  $\mathcal{L}$ , i.e. a POS-annotated but senseoblivious translation table.

This algorithm relies on the premise that among the possible translations for the term associated with an English LU (the elements of  $D(posAnnotatedLabel_{en}(M))$ , those that are also present in the non-English FrameNet as terms associated with LUs of the same macroframe (i.e., belonging to  $LU_{\mathcal{L}}(macroframeOf(M))$  are correct translations for the English LU. In other words,  $\mathcal{L}$ -language translations owing to unrelated senses (homonyms) of the English term are filtered out because they do not tend as terms associated with LUs in the  $\mathcal{L}$ -language FrameNet. This assumption will be shown to hold true empirically in the results section.

We test this algorithm with Swedish in Section [5.2,](#page-11-2) but it can easily be extended to other languages.

- As mentioned above,  $LU_{\mathcal{L}}()$  can be obtained from any second-language FrameNet that uses frames from the English Berkeley FrameNet. For our experiments in Swedish, we use SweFN++ [\[5](#page-13-14)]. Similar datasets for other languages are the German FrameNet from the SALSA project [\[8](#page-13-15)], the Spanish FrameNet [\[51](#page-15-5)] and the Japanese FrameNet [\[42](#page-14-32)]. There has also been work on automatic machine learning-based translations of FrameNet [\[12\]](#page-13-16).
- Because  $D_{en-}\mathcal{L}$  () does not need to map word senses, it can be obtained from any English– $\mathcal{L}$ dictionary that uses English senses different from WordNet or FrameNet, or makes no word sense distinction at all either for English or  $\mathcal{L}$ . For our experiments in Swedish, we obtain  $D_{en-\mathcal{L}}($ ) from

DBnary [\[50\]](#page-14-33), a dataset with multilingual lexical data extracted from Wiktionary. Wiktionary contains data for numerous further languages. The coverage for the results of both algorithms should be higher when applied to languages such as Spanish, German, French, or Chinese, which have a high number of speakers and consequently tend to be well covered in computational linguistics resources.

A particular example of a mistaken translation that is avoided by the algorithm is the following one. The LU-microframe frame: Color.green.noun, whose direct macroframe parent is frame:Color, has the label 'green', which has two Swedish translations in DBnary: 'grön' (green color) and 'miljövänlig' (green in the sense of environmentally friendly). Since the first is a LU in SweFN $++$  but the second is not, the first is chosen as the Swedish label for the LU-microframe, while the second one is filtered out.

## <span id="page-11-2"></span>*5.2. Results and evaluation*

The results from Algorithm [1](#page-11-0) covered 6,796 synsetmicroframes of a total of 117,659 in FrameBase 2.0, producing in total 7,331 Swedish labels. This does not need further evaluation for correctness because it relies on manual mappings.

The results from Algorithm [2](#page-11-1) on LU-microframes produced 3,542 labels for 2,847 LU-microframes out of a total of 11,114. We evaluated 100 labels, of which 99 were correct. The labels were sampled randomly, with a uniform distribution, independently, without replacement. A label was judged correct if any possible English sentence was deemed possible so that (1) the English LU defining the LU-microframe was being Table 1

<span id="page-12-1"></span>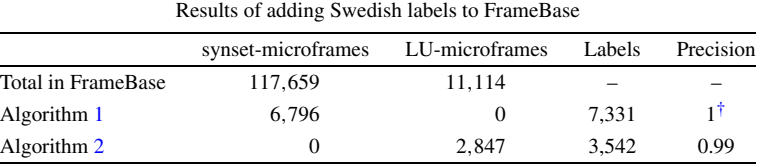

<span id="page-12-0"></span>†Lossless use of manual mappings.

<span id="page-12-2"></span>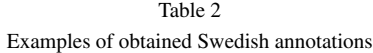

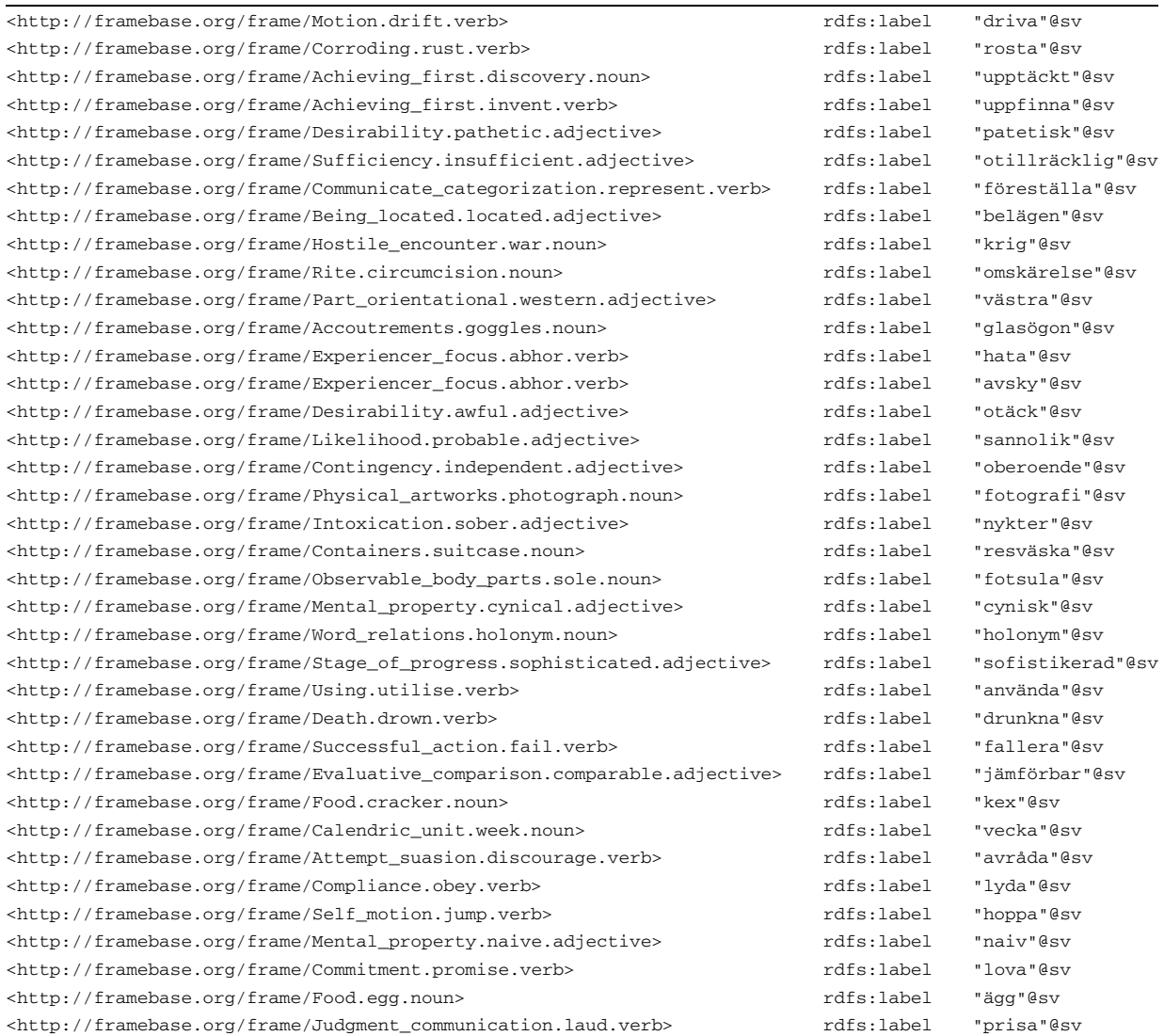

used to evoke the macroframe, and (2) the translation of the sentence would include the Swedish label as translation of the English LU. The evaluation was jointly performed by two annotators, and it is available at [http://www.framebase.org.](http://www.framebase.org)

This evaluation yields a precision of 0*.*99, and the recall, under the simplifying assumption of one correct translation per LU, is 0*.*26. The somewhat low coverage is due to the low coverage of SweFn++ in relation to the Berkeley English FrameNet, but the high precision confirms the validity of the assumption made in Section [5.](#page-9-0) More details about the results are available in Table [1.](#page-12-1)

We also tested Algorithm [2](#page-11-1) on synset-macroframes, and we used SweFn++ as gold standard for evaluation. In this case, it can only be applied to the 18,907 synset-microframes that have a parent other than frame:Top\_frame. The obtained precision for a sample of 100 was rather low (0.38). This is due to two factors: synsets in WordNet are based on substantially more fine-grained sense distinctions in comparison with LUs in FrameNet, and  $SweFn++$  is not complete (for instance, it has a constraint of one SALDO ID per WordNet synset). In order to alleviate this, we used a weighted synonymy graph included in SALDO, where SALDO IDs are weighted by similarity from 0 to 5. Expanding the gold standard with neighbors connected by a value higher or equal to 4 increased the precision to 67%, whereas using a threshold of 3 increased the precision to 93%. Table [2](#page-12-2) lists a few correct examples of the resulting annotations.

Besides simple lexical annotations using rdfs: label, we also create morpho-syntactically rich annotations using Lemon [\[39](#page-14-26)].

#### <span id="page-13-4"></span>**6. Conclusion**

We have presented two approaches to advance the integration of heterogeneous knowledge – both structured and non-structured – into FrameBase, which is a schema able to represent a wide range of knowledge using linguistic structures.

Klint is a Web-based framework that allows users to supervise an automatic integration of heterogeneous structured knowledge by providing a user-friendly graph-based interface that enables the reviewing and curation of complex integration rules produced by state-of-the-art integration algorithms. We have also demonstrated how FrameBase can be extended to support multilingual labels by reusing publicly available lexical resources, which has the potential to benefit text mining in languages other than English.

#### **References**

<span id="page-13-11"></span>[1] S. Araujo, G.-J. Houben, D. Schwabe and J. Hidders, Fusion – Visually exploring and eliciting relationships in linked data, in: *The Semantic Web – ISWC 2010*, Springer-Verlag, Berlin, 2010, pp. 1–15.

- <span id="page-13-2"></span>[2] V. Basile, E. Cabrio and C. Schon, KNEWS: Using logical and lexical semantics to extract knowledge from natural language, in: *Proceedings of the 22nd European Conference on Artificial Intelligence (ECAI 2016)*, 2016.
- <span id="page-13-0"></span>[3] C. Bizer, T. Heath and T. Berners-Lee, Linked data – The story so far, *IJSWIS* **5**(3) (2009), 1–22.
- <span id="page-13-6"></span>[4] C. Böhm, G. de Melo, F. Naumann and G. Weikum, LINDA: Distributed Web-of-data-scale entity matching, in: *Proceedings of CIKM 2012 (CIKM '12)*, 2012, pp. 2104–2108. ISBN 978-1-4503-1156-4. doi[:10.1145/2396761.2398582.](http://dx.doi.org/10.1145/2396761.2398582)
- <span id="page-13-14"></span>[5] L. Borin, D. Dannélls, M. Forsberg, M. Toporowska Gronostaj and D. Kokkinakis, Swedish FrameNet++, in: *Swedish Language Technology Conference 2010*, 2010, [https://svn.](https://svn.spraakdata.gu.se/sb/fnplusplus/pub/sltc2010.pdf) [spraakdata.gu.se/sb/fnplusplus/pub/sltc2010.pdf.](https://svn.spraakdata.gu.se/sb/fnplusplus/pub/sltc2010.pdf)
- <span id="page-13-13"></span>[6] L. Borin, M. Forsberg and L. Lönngren, SALDO: A touch of yin to WordNet's yang, *Language Resources and Evaluation* **47**(4) (2013), 1191–1211. doi[:10.1007/s10579-013-9233-4.](http://dx.doi.org/10.1007/s10579-013-9233-4)
- <span id="page-13-8"></span>[7] J.M. Brunetti, S. Auer, R. García, J. Klímek and M. Nečaský, Formal linked data visualization model, in: *Proceedings of International Conference on Information Integration and Web-Based Applications & Services (IIWAS '13)*, ACM, New York, NY, USA, 2013. ISBN 978-1-4503-2113-6. doi[:10.1145/](http://dx.doi.org/10.1145/2539150.2539162) [2539150.2539162.](http://dx.doi.org/10.1145/2539150.2539162)
- <span id="page-13-15"></span>[8] A. Burchardt, K. Erk, A. Frank, A. Kowalski, S. Padó and M. Pinkal, The SALSA corpus: A German corpus resource for lexical semantics, in: *Proceedings of LREC 2006*, 2006, pp. 969–974.
- <span id="page-13-10"></span>[9] D.V. Camarda, S. Mazzini and A. Antonuccio, LodLive, exploring the Web of data, in: *Proceedings of the 8th International Conference on Semantic Systems (I-SEMANTICS '12)*, ACM, New York, NY, USA, 2012, pp. 197–200. ISBN 978-1- 4503-1112-0. doi[:10.1145/2362499.2362532.](http://dx.doi.org/10.1145/2362499.2362532)
- <span id="page-13-12"></span>[10] J.J. Carroll, I. Dickinson, C. Dollin, D. Reynolds, A. Seaborne and K. Wilkinson, Jena: Implementing the Semantic Web Recommendations, in: *WWW '04*, 2004. ISBN 1-58113-912-8. doi[:10.1145/1013367.1013381.](http://dx.doi.org/10.1145/1013367.1013381)
- <span id="page-13-3"></span>[11] F. Corcoglioniti, M. Rospocher and A.P. Aprosio, A 2-phase frame-based knowledge extraction framework, in: *Proceedings of ACM Symposium on Applied Computing (SAC'16)*, 2016, pp. 354–361.
- <span id="page-13-16"></span>[12] O. Čulo and G. de Melo, Source–Path–Goal: Investigating the cross-linguistic potential of frame-semantic text analysis, *it – Information Technology* **54** (2012), 147–152.
- <span id="page-13-9"></span>[13] A.-S. Dadzie and M. Rowe, Approaches to visualising linked data: A survey, *Semantic Web* **2**(2) (2011), 89–124.
- <span id="page-13-7"></span>[14] J. David, J. Euzenat, F. Scharffe and C. Trojahn dos Santos, The alignment API 4.0, *Semantic Web* **2**(1) (2011), 3–10, [http://www.semantic-web-journal.net/sites/default/files/](http://www.semantic-web-journal.net/sites/default/files/swj60_1.pdf) swj $60$  1.pdf.
- <span id="page-13-1"></span>[15] G. de Melo, Not quite the same: Identity constraints for the Web of Linked Data, in: *Proceedings of AAAI 2013*, AAAI Press, Menlo Park, CA, USA, 2013, pp. 1092–1098, [http://](http://www.aaai.org/ocs/index.php/AAAI/AAAI13/paper/view/6491) [www.aaai.org/ocs/index.php/AAAI/AAAI13/paper/view/](http://www.aaai.org/ocs/index.php/AAAI/AAAI13/paper/view/6491) [6491.](http://www.aaai.org/ocs/index.php/AAAI/AAAI13/paper/view/6491) ISBN 978-1-57735-615-8.
- <span id="page-13-5"></span>[16] G. de Melo, F. Suchanek and A. Pease, Integrating YAGO into the Suggested Upper Merged Ontology, in: *Proceedings of the 20th IEEE International Conference on Tools with Artificial Intelligence (ICTAI 2008)*, IEEE Computer Society, Los Alamitos, CA, USA, 2008.
- <span id="page-14-1"></span>[17] G. de Melo and G. Weikum, Language as a foundation of the Semantic Web, in: *Proceedings of ISWC 2008*, CEUR WS, Vol. 401, CEUR, Karlsruhe, Germany, 2008.
- <span id="page-14-22"></span>[18] G. de Melo and G. Weikum, MENTA: Inducing multilingual taxonomies from Wikipedia, in: *Proceedings of CIKM 2010*, ACM, 2010, pp. 1099–1108.
- <span id="page-14-23"></span>[19] G. de Melo and G. Weikum, Untangling the cross-lingual link structure of Wikipedia, in: *Proceedings of the 48th Annual Meeting of the Association for Computational Linguistics*, Association for Computational Linguistics, Stroudsburg, PA, USA, 2010, pp. 844–853, [http://www.aclweb.org/anthology/](http://www.aclweb.org/anthology/P10-1087) [P10-1087.](http://www.aclweb.org/anthology/P10-1087) ISBN 978-1-932432-66-4.
- <span id="page-14-31"></span>[20] G. de Melo and G. Weikum, UWN: A large multilingual lexical knowledge base, in: *Proceedings of the 50th Annual Meeting of the Association for Computational Linguistics*, Association for Computational Linguistics, Stroudsburg, PA, USA, 2012, pp. 151–156. ISBN 978-1-937284-27-5.
- <span id="page-14-12"></span>[21] R. Dhamankar, Y. Lee, A. Doan, A. Halevy and P. Domingos, iMAP: Discovering complex semantic matches between database schemas, in: *SIGMOD 2004*, 2004, pp. 383–394. ISBN 1-58113-859-8. doi[:10.1145/1007568.1007612.](http://dx.doi.org/10.1145/1007568.1007612)
- <span id="page-14-8"></span>[22] J. Euzenat and P. Shvaiko, *Ontology Matching*, Springer, 2007.
- <span id="page-14-3"></span>[23] M. Färber, F. Bartscherer, C. Menne and A. Rettinger, Linked data quality of DBpedia, Freebase, OpenCyc, Wikidata, and YAGO, *Semantic Web*, 2016.
- <span id="page-14-27"></span>[24] C. Fellbaum (ed.), *WordNet: An Electronic Lexical Database*, MIT Press, 1998.
- <span id="page-14-28"></span>[25] C.J. Fillmore, The case for case reopened, *Syntax and Semantics* **8** (1977), 59–82.
- <span id="page-14-16"></span>[26] C.J. Fillmore, C.R. Johnson and M.R. Petruck, Background to FrameNet, *International Journal of Lexicography* **16**(3) (2003), 235–250. doi[:10.1093/ijl/16.3.235.](http://dx.doi.org/10.1093/ijl/16.3.235)
- <span id="page-14-24"></span>[27] B. Fu, R. Brennan and D. O'Sullivan, Cross-lingual ontology mapping – An investigation of the impact of machine translation, in: *The Semantic Web*, Springer-Verlag, Berlin, 2009, pp. 1–15.
- <span id="page-14-25"></span>[28] B. Fu, R. Brennan and D. O'Sullivan, Cross-lingual ontology mapping and its use on the multilingual Semantic Web, *MSW* **571** (2010), 13–20.
- <span id="page-14-18"></span>[29] T. Ge, Y. Wang, G. de Melo and H. Li, Visualizing and curating knowledge graphs over time and space, in: *Proceedings of ACL 2016*, ACL, 2016.
- <span id="page-14-13"></span>[30] F. Giunchiglia, P. Shvaiko and M. Yatskevich, S-Match: An algorithm and an implementation of semantic matching, in: *The Semantic Web: Research and Applications*, Springer, Berlin, 2004, pp. 61–75. doi[:10.1007/978-3-540-25956-5\\_5.](http://dx.doi.org/10.1007/978-3-540-25956-5_5)
- <span id="page-14-7"></span>[31] B. Golshan, A. Halevy, G. Mihaila and W.-C. Tan, Data integration: After the teenage years, in: *Proceedings of the 36th ACM SIGMOD–SIGACT–SIGAI Symposium on Principles of Database Systems (PODS '17)*, ACM, New York, NY, USA, 2017, pp. 101–106. ISBN 978-1-4503-4198-1. doi[:10.1145/](http://dx.doi.org/10.1145/3034786.3056124) [3034786.3056124.](http://dx.doi.org/10.1145/3034786.3056124)
- <span id="page-14-19"></span>[32] S. Harris and A. Seaborne, SPARQL 1.1 query language, W3C Recommendation, W3C Consortium, 2013.
- <span id="page-14-29"></span>[33] J. Hayes and C. Gutierrez, Bipartite graphs as intermediate model for RDF, in: *ISWC 2004*, 2004, pp. 47–61.
- <span id="page-14-0"></span>[34] P. Hayes and P. Patel-Schneider, RDF 1.1 semantics, Technical report, W3C, 2014.
- <span id="page-14-4"></span>[35] J. Lehmann, R. Isele, M. Jakob, A. Jentzsch, D. Kontokostas, P.N. Mendes, S. Hellmann, M. Morsey, P. Van Kleef, S. Auer et

al., DBpedia – A large-scale, multilingual knowledge base extracted from Wikipedia, *Semantic Web* **6**(2) (2015), 167–195.

- <span id="page-14-9"></span>[36] J. Li, J. Tang, Y. Li and Q. Luo, RiMOM: A dynamic multistrategy ontology alignment framework, *IEEE TKDE* **21**(8) (2009), 1218–1232. doi[:10.1109/TKDE.2008.202.](http://dx.doi.org/10.1109/TKDE.2008.202)
- <span id="page-14-20"></span>[37] F. Mahdisoltani, J. Biega and F. Suchanek, Yago3: A knowledge base from multilingual Wikipedias, in: *7th Biennial Conference on Innovative Data Systems Research*, 2015, CIDR Conference.
- <span id="page-14-2"></span>[38] C.D. Manning, M. Surdeanu, J. Bauer, J. Finkel, S.J. Bethard and D. McClosky, The Stanford CoreNLP natural language processing toolkit, in: *Association for Computational Linguistics (ACL) System Demonstrations*, 2014, pp. 55–60, [http://](http://www.aclweb.org/anthology/P/P14/P14-5010) [www.aclweb.org/anthology/P/P14/P14-5010.](http://www.aclweb.org/anthology/P/P14/P14-5010)
- <span id="page-14-26"></span>[39] J. McCrae, D. Spohr and P. Cimiano, Linking lexical resources and ontologies on the Semantic Web with lemon, in: *The Semantic Web: Research and Applications*, Springer, Berlin, 2011, pp. 245–259.
- <span id="page-14-21"></span>[40] R. Navigli and S.P. Ponzetto, BabelNet: The automatic construction, evaluation and application of a wide-coverage multilingual semantic network, *Artificial Intelligence* **193** (2012), 217–250. doi[:10.1016/j.artint.2012.07.001.](http://dx.doi.org/10.1016/j.artint.2012.07.001)
- <span id="page-14-10"></span>[41] A.-C. Ngonga Ngomo and S. Auer, LIMES: A time-efficient approach for large-scale link discovery on the Web of Data, in: *Proceedings of the Twenty-Second International Joint Conference on Artificial Intelligence (IJCAI'11)*, AAAI Press, 2011, pp. 2312–2317. ISBN 978-1-57735-515-1. doi[:10.5591/978-](http://dx.doi.org/10.5591/978-1-57735-516-8/IJCAI11-385) [1-57735-516-8/IJCAI11-385.](http://dx.doi.org/10.5591/978-1-57735-516-8/IJCAI11-385)
- <span id="page-14-32"></span>[42] K. Ohara, Semantic annotations in Japanese FrameNet: Comparing frames in Japanese and English, in: *Proceedings of LREC 2012*, European Language Resources Association (ELRA), Istanbul, Turkey, 2012. ISBN 978-2-9517408-7-7.
- <span id="page-14-14"></span>[43] D. Ritze, C. Meilicke, O. Sváb-Zamazal and H. Stuckenschmidt, A pattern-based ontology matching approach for detecting complex correspondences, in: *OM'10*, 2008, [http://](http://dblp.uni-trier.de/db/conf/semweb/om2009.html#RitzeMSS08) [dblp.uni-trier.de/db/conf/semweb/om2009.html#RitzeMSS08.](http://dblp.uni-trier.de/db/conf/semweb/om2009.html#RitzeMSS08)
- <span id="page-14-5"></span>[44] J. Rouces, G. de Melo and K. Hose, FrameBase: Representing N-ary relations using semantic frames, in: *Proceedings of the 12th Extended Semantic Web Conference, ESWC*, 2015.
- <span id="page-14-15"></span>[45] J. Rouces, G. de Melo and K. Hose, Heuristics for connecting heterogeneous knowledge via FrameBase, in: *ESWC'16*, 2015.
- <span id="page-14-30"></span>[46] J. Rouces, G. de Melo and K. Hose, Representing specialized events with FrameBase, in: *DeRiVE '15*, 2015.
- <span id="page-14-6"></span>[47] J. Rouces, G. de Melo and K. Hose, Complex schema mapping and linking data: Beyond binary predicates, in: *LDOW'16*, 2016.
- <span id="page-14-17"></span>[48] J. Ruppenhofer, M. Ellsworth, M.R.L. Petruck, C.R. Johnson and J. Scheffczyk, *FrameNet II: Extended Theory and Practice*, ICSI, 2006.
- <span id="page-14-11"></span>[49] F. Scharffe and D. Fensel, Correspondence patterns for ontology alignment, in: *Proceedings of the 16th International Conference on Knowledge Engineering: Practice and Patterns (EKAW '08)*, Springer-Verlag, Berlin, 2008, pp. 83–92. ISBN 978-3-540-87695-3. doi[:10.1007/978-3-540-87696-0\\_10.](http://dx.doi.org/10.1007/978-3-540-87696-0_10)
- <span id="page-14-33"></span>[50] G. Sérasset, DBnary: Wiktionary as a Lemon-based multilingual lexical resource in RDF, *Semantic Web* **6**(4) (2015), 355– 361. doi[:10.3233/SW-140147.](http://dx.doi.org/10.3233/SW-140147)
- <span id="page-15-5"></span>[51] C. Subirats, Spanish FrameNet: A frame-semantic analysis of the Spanish lexicon, in: *Multilingual FrameNets in Computational Lexicography: Methods and Applications*, H. Boas, ed., Mouton de Gruyter, Berlin, 2009, pp. 135–162.
- <span id="page-15-1"></span>[52] F.M. Suchanek, S. Abiteboul and P. Senellart, PARIS: Probabilistic alignment of relations, instances, and schema, *Proc. VLDB Endow.* **5**(3) (2011), 157–168. doi[:10.14778/2078331.](http://dx.doi.org/10.14778/2078331.2078332) [2078332.](http://dx.doi.org/10.14778/2078331.2078332)
- <span id="page-15-0"></span>[53] F.M. Suchanek, G. Kasneci and G. Weikum, YAGO: A large ontology from Wikipedia and WordNet, *Web Semantics: Science, Services and Agents on the World Wide Web* **6**(3) (2008), 203–217. doi[:10.1016/j.websem.2008.06.001.](http://dx.doi.org/10.1016/j.websem.2008.06.001)
- <span id="page-15-4"></span>[54] C. Trojahn, P. Quaresma and R. Vieira, A framework for multilingual ontology mapping, in: *Proceedings of LREC 2008*, ACM, 2008.
- <span id="page-15-2"></span>[55] T. Tudorache, C. Nyulas, N.F. Noy and M.A. Musen, WebProtégé: A collaborative ontology editor and knowledge acquisition tool for the Web, *Semantic web* **4**(1) (2013), 89–99.
- <span id="page-15-3"></span>[56] Z. Wang, J. Li, Z. Wang and J. Tang, Cross-lingual knowledge linking across Wiki knowledge bases, in: *Proceedings of the 21st International Conference on World Wide Web (WWW '12)*, ACM, New York, NY, USA, 2012, pp. 459–468. ISBN 978-1- 4503-1229-5. doi[:10.1145/2187836.2187899.](http://dx.doi.org/10.1145/2187836.2187899)